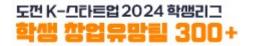

# Promising Student Start-up Team 300+ Online Application Manual

- Value-up Track(International Student Track) -

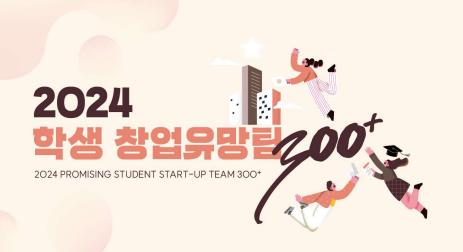

| 부처통합 경진대회 진출을 희망하는 학생창업팀 |
|--------------------------|
|--------------------------|

일반/유학생 24.04.15.(월) ~ 24.04.30.(화) 17:00

성장 트랙 실전창업팀으로의 성장을 희망하는 학생창업팀

24.05.20.(월) ~ 24.06.05.(수) 17:00

지역문제 해결을 위한 실전창업 준비를 희<mark>망하는 예비</mark> 학생창업팀

24.05.20.(월) ~ 24.06.05.(수) 17:00

F최 I 🔷 교육부

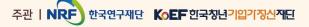

에비트랜

- 1. All team representatives and members sign up on u300.kr.
- 2. The team representative creates the team through the page of [Application for Participation].
- 3. Please check the type of Track you are applying for: Value-up Track(International Student Track)
- 4. The information that the representative writes on the application form for the [Value-up Track] should match the information on the documents that the representative submits.
- 5. The team consists of 3 to 5 members, including the team representative. 

  \*\* the team representative cannot be changed for the participation.
- 6. Each individual can only participate and apply for one team.
- 7. The submitted information can be modified until April 30th (Tuesday) at 5:00 PM, so please complete your application in advance.
  - **X** Teams applying for the 'Value-up Track' may reapply for the 'Grow-up Track' if they are disqualified from the 'Value-up Track'.

# Sign-up

## Access the Promising Student Start-up Team 300 website (u300.kr)

로그인 회원가입 Sitemap

도전 K-그라트업 2024 학생리그

도약트랙(일반) 도약트랙(유학생) 성장트랙 예비트랙 가상기업공개(IPO) 창업교육 자료 게시판

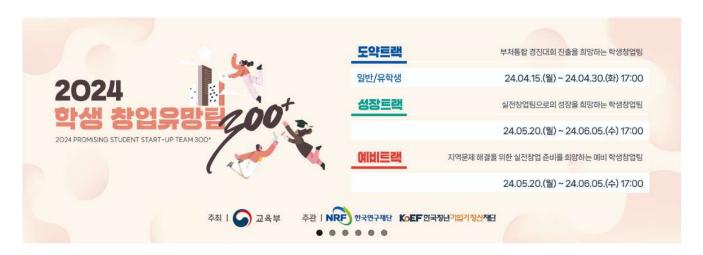

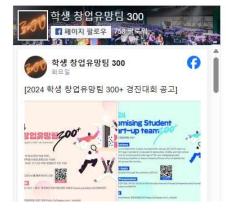

- 2024 Promising Student Start-up Team 300+ (International Students) / 도약트랙(유학생) 안내 / 2024-04-
- 2024 학생 창업유망팀 300+ 경진대회 공고 / 2024-03-29
- [홍보] 2024 벤처창업진흥 유공 포상 청년기업 부문 접수 ((연장)~4/5) / 2024-03-14
- (후속지원)2024 상반기 K-Global 창업멘토링지원사업 참여 멘티 모집 / 2024-02-13
- 『도전! K-스타트업 2024』 부처 통합 창업경진대회 공고 안내 / 2024-01-29

| TALK | 차언 | 유미 | E | 300 |
|------|----|----|---|-----|
|      | OE | то |   | 300 |

# Sign-up and Log in

# 도전 K-그라트업 2024 학생리그 학생 창업유망된 300+

인 회원가입

# Click [Register('회원가입')]

If you already have an account, you may skip this step.

도전 K-그라트업 2024 학생리그 학생 한번 모양된 300+

도약트랙(일반) 도약트랙(유학생) 성장트랙 예비트랙 가상기업공개(IPO) 창업교육 자료 게시판

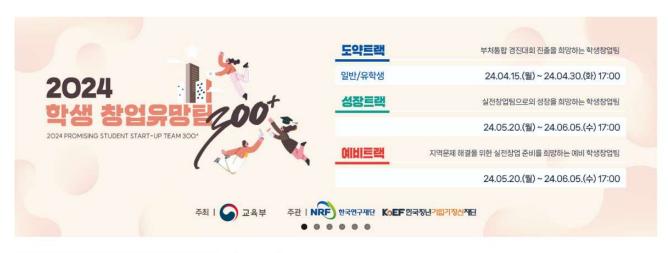

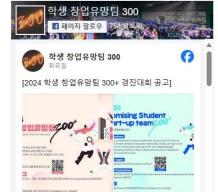

#### 공지사항

- 2024 Promising Student Start-up Team 300+ (International Students) / 도약트랙(유학생) 안내 / 2024-04-02
- 2024 학생 창업유망팀 300+ 경진대회 공고 / 2024-03-29
- [홍보] 2024 벤처창업진흥 유공 포상 청년기업 부문 접수 ((연장)~4/5) / 2024-03-14
- (후속지원)2024 상반기 K-Global 창업멘토링지원사업 참여 멘티 모집 / 2024-02-13
- 『도전! K-스타트업 2024』 부처 통합 창업경진대회 공고 안내 / 2024-01-29

# Sign-up and Log in

### 도전 K-그라트업 2024 학생리그 학생 창업유망된 300+

- 로그인
   ID/PW 찾기
   Membership
   개인정보처리방침
   이용약관
   사이트랩
- 1. Agree to the Terms of Service and Privacy Policy.
- 2. Set up your username/password.
- 3. Verify your mobile phone and put personal information (Name, E-mail address)
- \* Please input accurate information, the follow-up assistance will be given based on the provided details.

**Click** [Register] after inputting all the information.

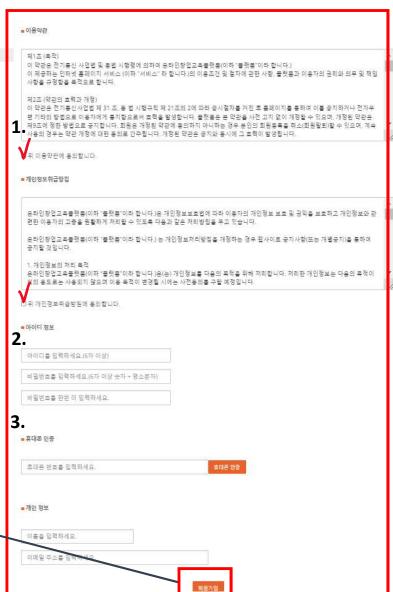

# **Create a Team**

Click Value-up Track (International Student) '도약트랙(유학생)' \* Check [Announcement] – (Notice No.413) for the detailed information.

로그인 회원가입 Sitemap

도전 K-그라트업 2024 학생리그

도약트랙(일반) 도약트랙(유학생) 성장트랙 예비트랙 가상기업공개(IPO) 창업교육 자료 게시판

#### **XNote:**

The team representative is required to create the team FIRST to participate in 'Promising Student Start-up Team 300+', and then register team members information.

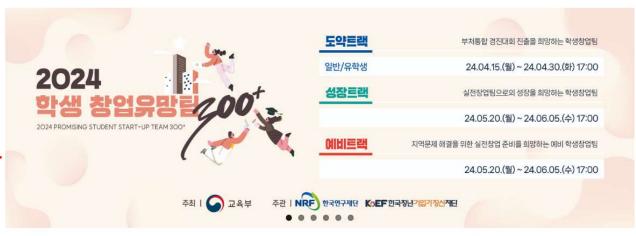

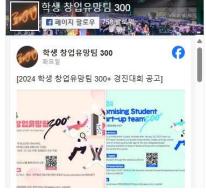

- 2024 Promising Student Start-up Team 300+ (International Students) / 도약트랙(유학생) 안내 / 2024-04-
- 2024 학생 창업유망팀 300+ 경진대회 공고 / 2024-03-29
- [홍보] 2024 벤처창업진흥 유공 포상 청년기업 부문 접수 ((연장)~4/5) / 2024-03-14
- (후속지원)2024 상반기 K-Global 창업멘토링지원사업 참여 멘티 모집 / 2024-02-13
- 『도전! K-스타트업 2024』 부처 통합 창업경진대회 공고 안내 / 2024-01-29

상업유망팀 300

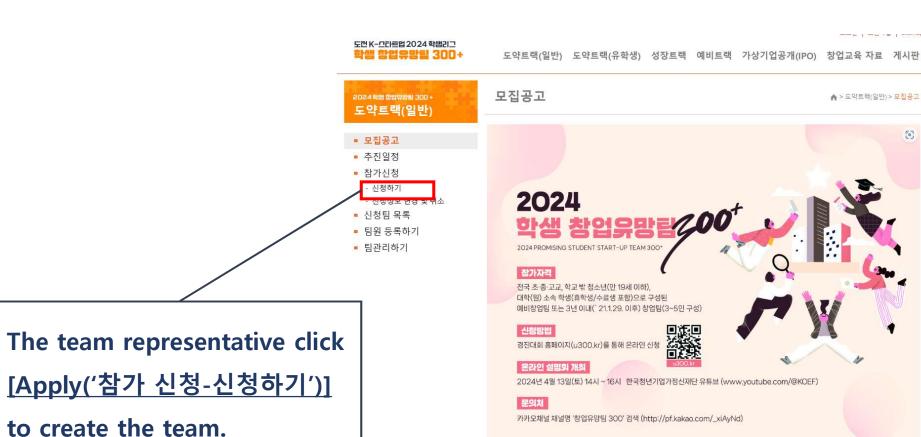

모집공고 ♠ > 도약트랙(일반) > 모집공고 [6] 2024 참가자격 전국 초·중·고교, 학교 밖 청소년(만 19세 이하), 대학(원) 소속 학생(휴학생/수료생 포함)으로 구성된 예비창업팀 또는 3년 이내( 21.1.29. 이후) 창업팀(3~5인 구성) 2024년 4월 13일(토) 14시 ~ 16시 한국청년기업가정신재단 유튜브 (www.youtube.com/@KOEF) 카카오채널 채널명 '참업유망팀 300' 검색 (http://pf.kakao.com/\_xiAyNd)

- Please complete the application in one session. ('Saving a draft (임시저장)' is not available)
- \* If you refresh the page or close the window during the process, be aware that the information you entered will not be saved.

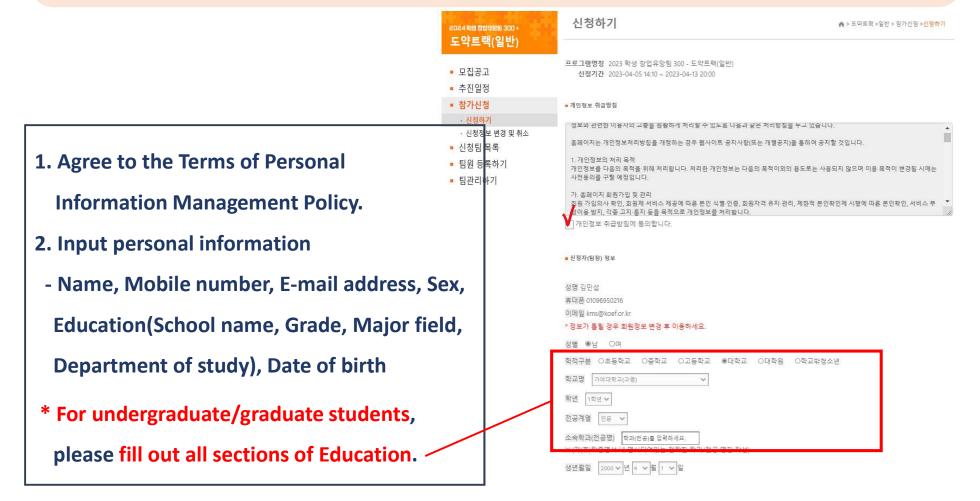

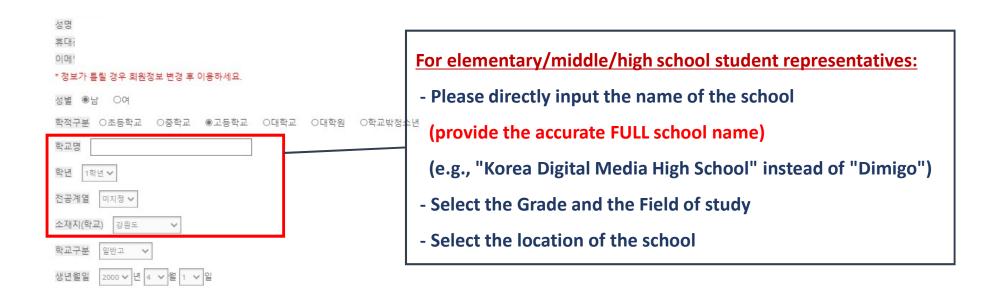

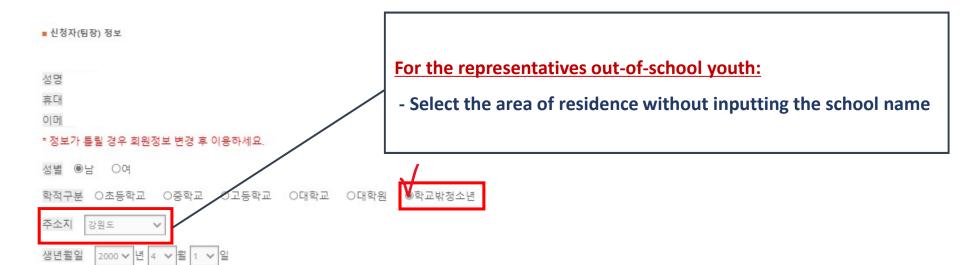

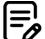

|    | 분야   도약트랙(유학생)                                                                                                    |
|----|----------------------------------------------------------------------------------------------------|
| 1. | 재신청동의 ◉예 ○아니오 * 도약트랙 탈락 <b>시 성장트랙</b> 자동 재신청에 대하여 동의하십니까?                                                                 |
| 2. | 팀명 팀명을 입력하세요.                                                                                                    |
| 3. | 로고<br>파일선택 선택된 파일 없음<br>* 로고로 사용가능한 파일은 bmp, gif, jpg, png 입니다.<br>* 화면에 가장 최적인 로고이미지 사이즈는 300*200 px 입니다.                |
| 4. | 아이템명 예) 삶은 계란 노른자 부위에 소스가 담긴 식물성 간편식 '제품명' or 나노 기술 기반 디지털 향 플랫폼<br>※ 아이템의 특징이 드러나게 아이템명을 간략히 작성해주세요                      |
|    | 아이템 개요 * 100자 이내 ( 0 / 100 )<br>아이템 개요를 입력하세요.                                                                            |
| 5. | 아이템 분야 기계·소재(기계·재료) <b>&gt;</b> 4차 산업혁명 기술분야 해당없음 <b>&gt;</b>                                                             |
| 6. | 가점 해당사항 * <mark>해당시에만 check</mark><br>□창업준비비자 및 기술창업비자 보유<br>□팀구성원 50%이상이 외국인 유학생으로 구성(ex. 팀대표자 포함 총 팀원 4명 중 2명 이상이 외국인 유 |
| 7. | 아이템 선정동기 * 100자 이내 ( 0 / 100 )<br>아이템 선정동기를 입력하세요.                                                                        |
|    | 아이템 특징 <b>* 100자 이내</b> ( 0 / 100 )                                                                                       |
|    | 아이템 특징을 입력하세요.                                                                                                    |
|    | 아이템 시장성 <b>* 100자 이내</b> ( 0 / 100 )                                                                                      |
|    | 아이템 시장성을 입력하세요.                                                                                                    |

- 1. Check 'Yes' if you agree to automatic re-application for the 'Growth Track' in case you are not qualified for the 'Value-up Track'.
- 2. Accurately write the **Team Name.**
- 3. Upload the team logo (Leave blank, if there isn't one.)
- 4. Accurately write the Name of your item/idea and briefly explain about the item/idea.
- 5. Select Product Field. Select 'Yes/no' to indicate whether the technology field is related to the 4th Industrial Revolution or not.
- 6. <Additional Points> Check **ONLY** if the condition applies to you.
  - The person who has completed the OASIS program
  - Team consisting of more than 50% international students.
- 7. Write the details on the item/idea.
  - Motivation for selecting the item/idea
  - Characteristics of the item/idea
  - Marketability of the item/idea

| ■ 사업자 정보                                                                |
|-------------------------------------------------------------------------|
| <b>사업자등록 유무</b> ○무 ♥유<br>※ 참가자격: 예비창업팀 또는 3년 이내('21.1.29. 이후 사업자등록) 창업팀 |
| 사업종류(업태) 사업종류를 입력하세요.                                                   |
| 사업자등록번호 -                                                               |
| <b>사업자등록일자(개업연월일)</b> 2024 > 년 4 > 월 5 > 일                              |
| <b>사업자등록증 파일 선택</b> 선택된 파일 없음                                           |

## **Check the presence of Business Registration:**

- If you have registered the business, click 'Yes('유')'.

And accurately provide the business registration number and registration date, and upload the business registration certificate file

# < Instructions for uploading application documents >

### Upload the attachments in PDF file

(\* Submitting by email is not allowed)

- 1. Business Plan
- 2. Other documents

(\* Submit the documents as a 'zip' file)

- Application pledge: Signed by team representative
- Consent Form for the Collection, Use, Provision of Personal Information:

Signed by all team members

- Consent Form for the Participation: Students under 14 and out-of-school students
- Supporting Documents for Additional Points
- 3. Certificate of Enrollment (or Leave of Absence)
- All team members must submit it (Must be issued after March 29th, 2024)
- For international students, a copy of Alien **Registration Card** must be submitted

- 지원서류 제출 \*업로드는 pdf 파일로 올려주세요. (MAC OS 이용시 파일명은 영문사용)
- **1** 사업계획서 [사업계획서 양식 다운로드] 파일 선택 선택된 파일 없음
- 2 기타 양식 제출(참가서약서, 개인정보 수집 및 이용동의서, 가점 증빙 서류 등) [기타 양식 다운로드] \* 모두 zip파일로 압축하여 제출
  - 파일 선택 선택된 파일 없음
- 3 재(휴)학증명서 제출 (팀대표자 및 팀원 모두 포함하여 zip파일로 압축하여 제출) 파일 선택 선택된 파일 없음
  - \*모든 팀구성원의 재(휴)학증명서를 제출하지않거나, 등록된 팀구성원과 동일하지 않은 다른 인원의 재(휴)학증명서를 제출할 별도 통보없이 탈락처리 될 수 있음.

상기 내용은 사실과 다름이 없음을 확인하며, 붙임서류와 같이 참가신청서를 제출합니다.

2024년 4월 5일

#### **SUBMIT**

after uploading all the required documents

14

- **X** Please upload the file in PDF.
- **X** If you are a MAC OS user, use English for the file name.

# **Example of submitting 2 Other documents (for those aged 14 or older)**

|        | tach an e-signature (scanned copy) or submit a scanned                                                                                                    | or captured copy after filling |
|--------|----------------------------------------------------------------------------------------------------|--------------------------------|
|        | t all the contents of the participation document,<br>the submitted documents are incomplete, the application                                                                                                    | 77.1 27 27.1 24 4              |
|        | tice.                                                                                                    | will be disqualified without   |
| Form   | Business plan                                                                                                    | Completed                      |
| 1      | (@Motigs; Write a business plan in the provided fggm,)                                                                                                    |                                |
| Form 2 | Application pledge                                                                                                    | Completed                      |
|        | Consent form for collecting and using personal information  (Shipting, All team members must sign before submit.)                                                                                                    | Completed                      |
|        | Application form  (* For youth under 14 years of age or out of school only)                                                                                                    | Completed                      |
| -      | Proof of enrollment or leave of absence (MNotice; Only issued after the amnuncement (March, 31, 2013). All team members including the representative must submit.) (* For international students, submit a copy of your alien registration card or passport. | Completed                      |
| 2      | Certificate of business registration  (* Only for start-ups founded before the announcement for the integrated finals (Banuary 6, 2023)                                                                                                    | Completed                      |

Form 2-1 Application Pledge [참가 서약서]

#### Application Pledge

In participating in the [2023 Promising Student Start-up Team. I pledge the following on behalf of the participating team.

#### [ Following ]

- 1. I have understood and familiarized myself with the event notice, and will faithfully cooperate with the host organization's requirements and document submission for smooth progress of the event.
- 2. I agree that the participation process and results during the competition may be filmed, left as materials, or publicly posted.
- 3. I will accept the results of the screening and will operate the course fairly.
- 4. Only factual data will be submitted, and if any of the submitted information is found to be false, I will take measures such as restriction on participation in this competition as well as other projects conducted by the foundation in
- 5. I agree that business items, etc. will be disclosed as being a participating team, and I confirm that I am responsible for future complaints related to intellectual property rights.
- 6. I confirm that I am responsible for the legal and moral consequences of spreading unconfirmed facts related to the competition

. . 2023 (MM.DD.YYYY) Date:

Team Representative

To the Chairman of the Korea Entrepreneurship Foundation

#### Consent form for collecting and using personal information

A. Matters Pelating to Collection/Use

Purpose of Collection and Usage of Personal Information

Purpose of Collection/Use Consentions and solder or on the competition, shade a next management of competition planers, follow-up support for mandelization, promotion of title u-up support pagement, surveys cornellion, prime and conding certificates

- A Systematic Review on a case, eventual review of a case, eventual review of personal tribunation is extreved. Research of the pasted of the pasted in the case of the pasted in the pasted of the pasted in the pasted of the pasted on the pasted on the pas

B. Matters concerning the provision of personal information to a third part

| Repeptor                                                                                                    | Provided Name                                                       | Purpose                                                                             | Farfod of Collection and Us                    |  |
|----------------------------------------------------------------------------------------------------|---------------------------------------------------------------------|-------------------------------------------------------------------------------------|------------------------------------------------|--|
| idnistry of Rivertion.  National Research Foundation of Rivers, Korea  Institute of Rivers, and  Subsequenting  Development | News, date of histor, gender, newselfor,<br>Discool number, a enski | Secult penanting, establishment of<br>children start-up recent is and<br>education. | For a years from the date of<br>being provided |  |
| Svent agency                                                                                                    | Herre. (Since of number, 4-mail                                     | Information on process, marketing                                                   | For I year from the date of bein               |  |

- C. Participants under the age of 14 must obtain the consent of a legal guardian to participate in this competition.
- I have understood the rights and contents regarding the collection, use, and provision of personal information in

Gende School (Institution)

|                    | Mame       | Date of Birth | Name       | Department:       | Signature |
|--------------------|------------|---------------|------------|-------------------|-----------|
| Represent<br>ative | John Doe   | yyyy:mm.dd    | 0.0 School | Department of 0.0 |           |
| Team<br>Member     | (Mendeton) | yyyy:mm.dd    | 0.0 School | Department of 0.0 |           |
| Team<br>Member     | (Mendetox) | yyyy.mm.dd    | 0.0 School | Department of 0.0 |           |
| Team<br>Member     |            |               |            |                   | 100       |
| Team<br>Member     |            |               | ,          |                   |           |

- · (Required) Team members should consist of at least 3 people (including the represent
- Students who do not belong to any denartment (elementary middle, bigh school etc.) do not need to till in
- in the case of youth under 14 years of age and out-of-school youth...consent to the collection and use of personal information from a legal guardian is required to participate in the 2023 Promising Student Start-up Team. Please submit the participation consent [Form for under 14 years of ane)

To the Chairman of the Korea Entrepreneurship Foundation

1. Checklist(as a guidance)

. 2023 (MM.DD.YYYY)

Team Name:

2. Application pledge

3. Consent form for the Collection, Use, Provision of Personal Information

Please upload the required documents as a "Zip file" or a single file

# **Example of submitting 2 Other documents**

### (for students under 14 or out-of-school students)

|      | 참가 서류에 내용을 모두 작성 후 전자서명(스캔본)을 철부하지<br>할 서류가 미비될 경우 별도 통보없이 불합력 처리 됩니다.                | 나 스캔본 또는 점취본 제출     |
|------|---------------------------------------------------------------------------------------|---------------------|
| 중설1  | (평수) 사업계획서                                                                            | 완료                  |
|      | (4 유의사항 제공원 당식이 많는 사업계획서 작성)                                                          | ex) 완료 / O / 해당없음 등 |
|      | (필수) 참가서약서                                                                            | 완료                  |
|      | ( =유희/사항: 형 대표자만 작성)                                                                  |                     |
| 8-42 | (필수) 개인정보 수집·이용동의서<br>(요요의사항: 뭐구성의 전용 서명 후 제출)                                        | 완료                  |
|      | ( A - 1) & 10 & 2 & 10 + 11 &                                                         |                     |
|      | (해당자) 참가통의서<br>(* 한 나에 미만 모든 학교 및 청소년의 경우한 작성)                                        | 완료                  |
|      | (필수) 제(휴)학중명서                                                                         | 완료                  |
|      | (+유의사항: 종교일 이후(243.20) 발급분에 한밤, 대로자/점원 전원 제출)<br>(+ 외국인 유학생의 경우 외국인등록중 또는 여러사는 추가 제출) |                     |
|      | (해당자) 사업자등록증                                                                          | 완료                  |
|      | (4 동합본선 공고및 241.29.) 이번 창업자에 한하며 제속(                                                  |                     |
|      | (해당자) 가정 관련 중앙                                                                        | 완료                  |
|      | (e-18-124 실험실 목타형 창업선도대한 선정 확인 중핑 제속(확인서 등))                                          |                     |

#### 본인은 「2024 학생 창업유망팀 300+」에 참가함에 있어 참가팀을 대 표하여 다음의 사항을 서약합니다. \_ [다 용1 -. 대회 공고문을 이해하고 숙지하였으며, 대회의 원활한 진행을 위해 주관 기관의 요구사항 및 자료제출 등에 성실히 협조하겠습니다.

참가 서약서

2 대히 지해 가 참여과정 민 격과몽이 촬영된 수 있고 자료로 남겨지거나 공개적으로 게시될 수 있다는 것에 동의한니다. 3. 심사결과에 승복하겠으며, 정정당당히 과정 운영에 임하겠습니다. 4. 사실에 입각한 자료만을 제출하며, 제출내용 중 허위사실로 밝혀질 경우 본 대회는 물론, 향후 재단에서 수행하는 여타의 사업에 대한 참여제한 등의

5. 참가팀으로 결정됨에 따라 사업아이템 등이 공개됨에 등의하며, 향후 지 적재산권 등 관련 민원에 대한 책임은 본인에게 있음을 확인합니다. 6. 경진대회 관련, 확인되지 않은 사실을 유포함으로 생기는 법적도의적 책임은

조치에 대해 감수하겠습니다.

2024년 월 일 팀 명 : 대표자: (서명)

한국청년기업가정신재단 이사장 귀하

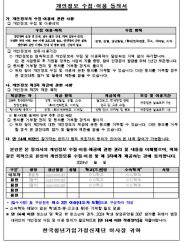

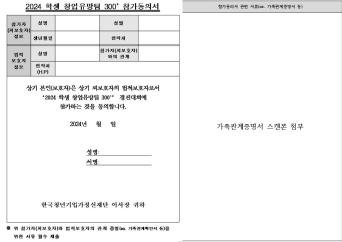

1. Checklist (as a guidance)

2024년 월 일

2. Application pledge

3. Consent form for the Collection, Use, Provision of Personal Information

4. Consent form for the **Participation** (Certificate of Family Relation)

Please upload the required documents as a "Zip file" or a single file

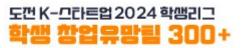

# **Example of submitting 3 Certificate of Enrollment (or leave of absence)**

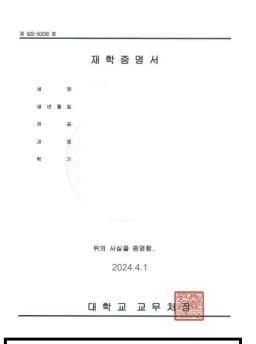

**Allowed** 

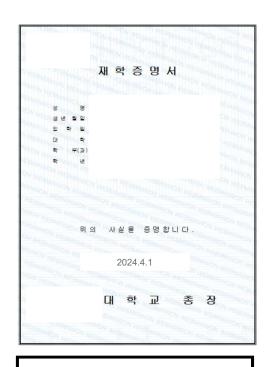

**Not-allowed** ('no seal')

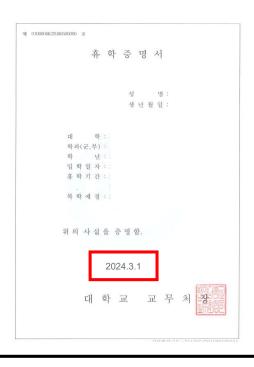

**Not-allowed** Issued before the date of notice(3/29)

Please submit all the required documents for ALL MEMBERS as a "Zip file" or a single file.

**X** For international students, A copy of Passport or the Alien Registration Card should be submitted.

# Edit and Delete the Application Information('신청정보 변경 및 취소')

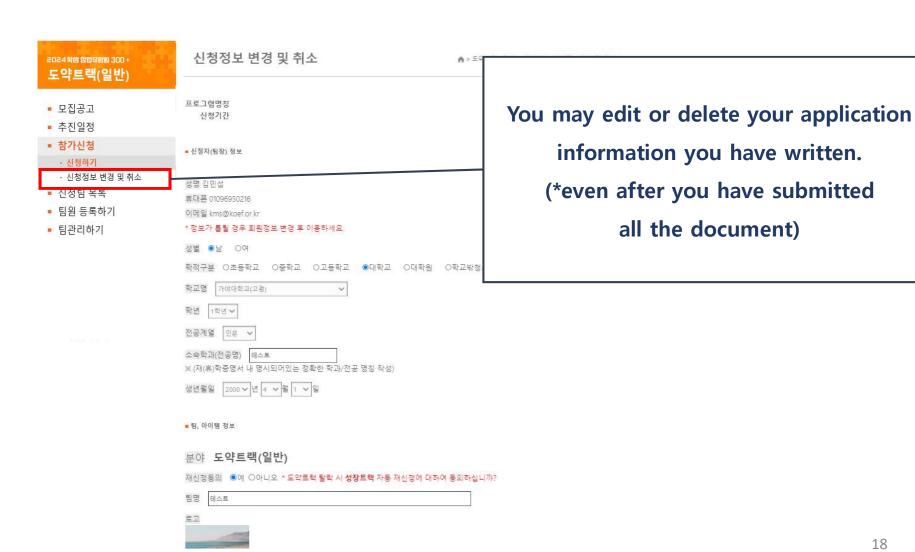

# Edit and Delete the Application Information('신청정보 변경 및 취소')

| ■ 지원서류 제출 *업로드는 pdf 파일로 올려주세요. (MAC OS 이용시 파일명은 영                                                                                                    | 문사용)                                                                                       |
|----------------------------------------------------------------------------------------------------|--------------------------------------------------------------------------------------------|
| 사업계획서 [사업계획서 양식 다운로드 ] [등록 파일 다운받기 ] Business Pla<br>파일 선택   선택된 파일 없음                                                                                                    | an                                                                                         |
| 기타 양식 제출(체크리스트, 참가서약서, 개인정보수집 및 이용 동의서, 참가 확인서 등                                                                                                    | [기타 양식 다운로드 [등록 파일 다운받기] Other Documents                                                   |
| *모두 zip파일로 압축하여 제출<br>파일선택 선택된파일 없음                                                                                                    |                                                                                            |
| 재(휴)학증명서 제출 (팀대표자 및 팀원 모두 포함하여 zip파일로 압축하여 제출) [등록* 외국인 유학생 증명서류(외국인등록증 또는 여권 사본) 및 가점 증빙서류 함께 제출 파일 선택 선택된 파일 없음 * 모든 팀구성원의 재(휴)학증명서를 제출하지않거나, 등록된 팀구성원과 동일하지 않별도 통보없이 탈락처리 될 수 있음. |                                                                                            |
| 상기 내용은 사실과 다름이 없음을 확인하며, 붙임서류와 같이<br>신청인(팀장)                                                                                                    | You may download and confirm your files, clicking [Download uploaded files] ('등록 파일 다운받기') |
| 신청 변경하기 신청 취소하기 Edit Delete                                                                                                    | 19                                                                                         |

# Register Team Members

### \* Must be proceeded by the team representative

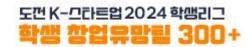

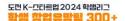

도약트랙(일반) 도약트랙(유학생) 성장트랙 예비트랙 가상기업공개(IPO) 창업교육 자료 게시판

# 도약트랙(일반)

- 모집공고 ■ 추진일정
- 참가신청
- · 신청하기
- · 신청정보 변경 및 취소

팀원 등록하기

■ 팀관리하기

After completing the team application, the team representative should proceed to register team members in the [Register Team Members]('팀원 등록하기')

Please check carefully the type of the Track that you have applied for.

There are two types:

- Value-up Track (General)
- Value-up Track (International Students)

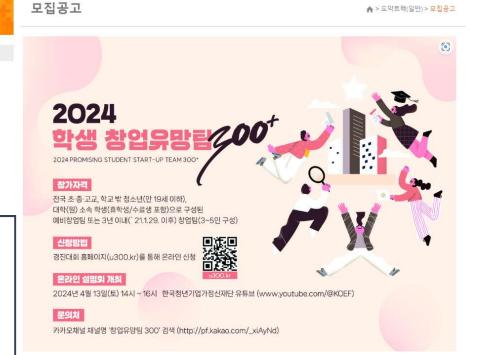

\* Must be proceeded by the team representative

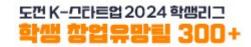

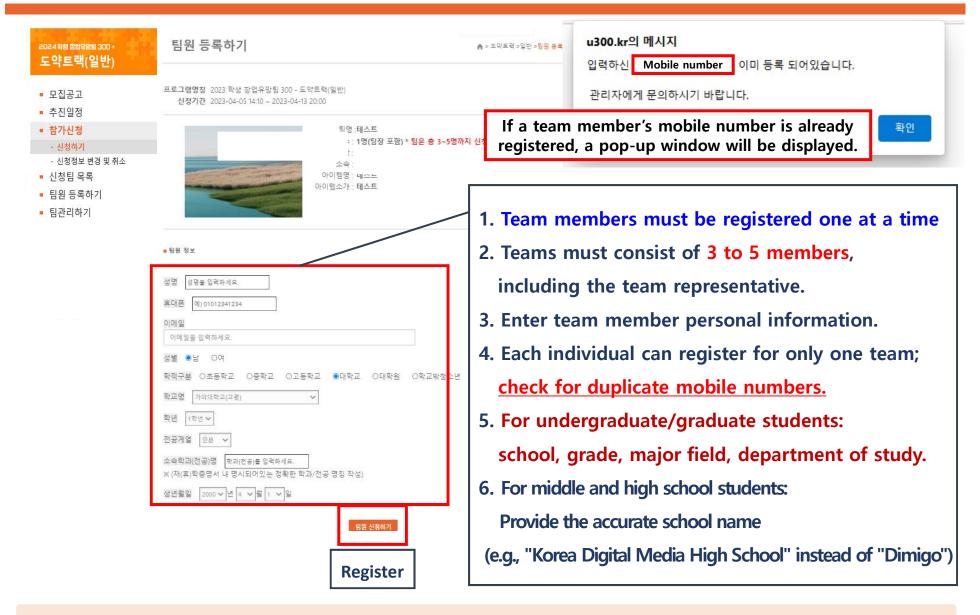

**X** Repeat the team member registration process according to the number of team members.

성명

김팀원

어팀원

휴대폰

010000000000

이메일

text@koef.or.kr

test@koef.or.kr

After completing team member registration, confirm the registered team members through the [Manage Team]('팀관리하기')

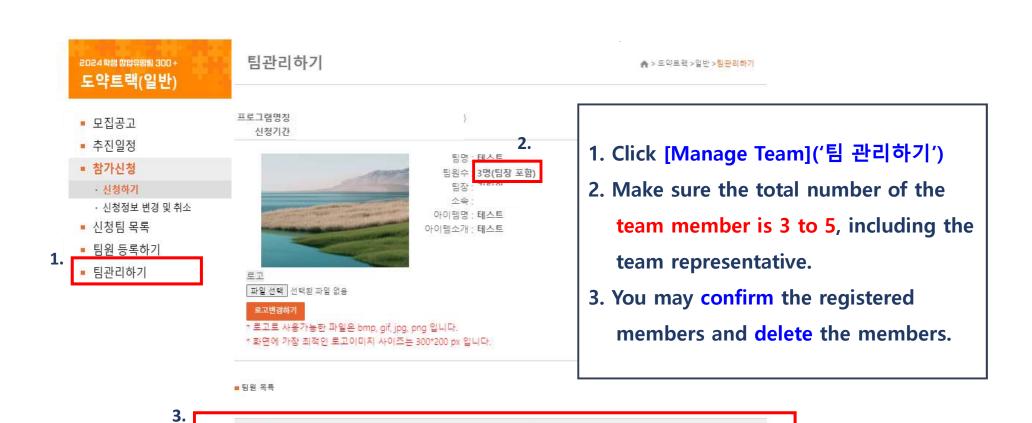

학교명

가천대학교

강원대학교(삼척)

전공

테스트

테스트

생년월일

2000-4-1

1997-4-1

관리

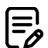

- 1. The **registration for all team members** must be completed.
- 2. Creating the team and submitting the required documents must be completed.
- 3. Team member registration must be done by the team representative.
- 4. The submitted information can be edited until April 30th, 5 PM.
- 5. Please check whether your application is submitted properly.

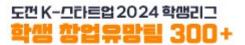

- The team must consist of 3 to 5 members, including the team representative.
- The information provided by the team representative during the 'Value-up Track' application process(e.g., item/idea, representative/team member information etc.) must match the information of the submitted documents(e.g., Participation pledge, Consent on collecting and using personal information).
  - **X** The registered team member information and the submitted certificate of enrollment (or leave of absence) must match.
  - **X** The eligibility will be reviewed based on the submitted certificate of enrollment (or leave of absence).
- Accurate information must be provided when registering team members.

  \*\*Information provided will be used for competition updates and guidance.
- The submitted information can be edited until April 30th, 5 PM.
- **■** Period for changing the team members:
- From the date of announcing the document review results to the deadline date for submission of presentation review.
- The team representative CANNOT be changed in ANY case.
   5 points deduction will occur for changing team members after the period.
- If the submitted documents are incomplete or do not meet the eligibility criteria, you may be disqualified without prior notice.
- **X** Please ensure that the submitted documents and information are accurate and complete.

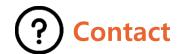

- **■** Mobile: Promising Student Start-up Team 300+
  - (Kakao Channel) <a href="https://pf.kakao.com/\_xiAyNd">https://pf.kakao.com/\_xiAyNd</a>

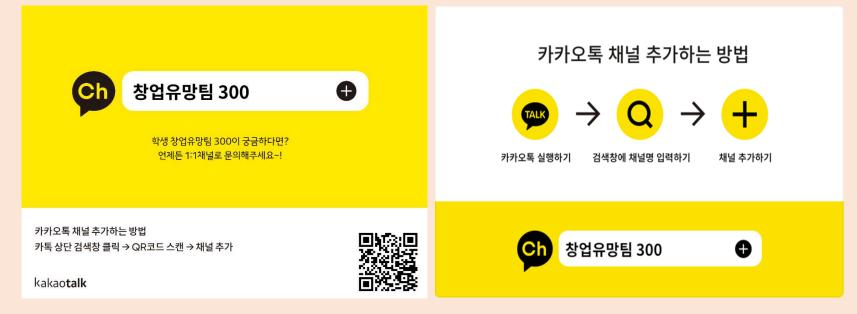

■ Korea Entrepreneurship Foundation (Tel. 02-2156-2289)

**\*\* For inquiries about system errors,** contact us through the 'Promising Start-up Team 300+' Kakao Channel.